#### I-doIT Crack [Latest]

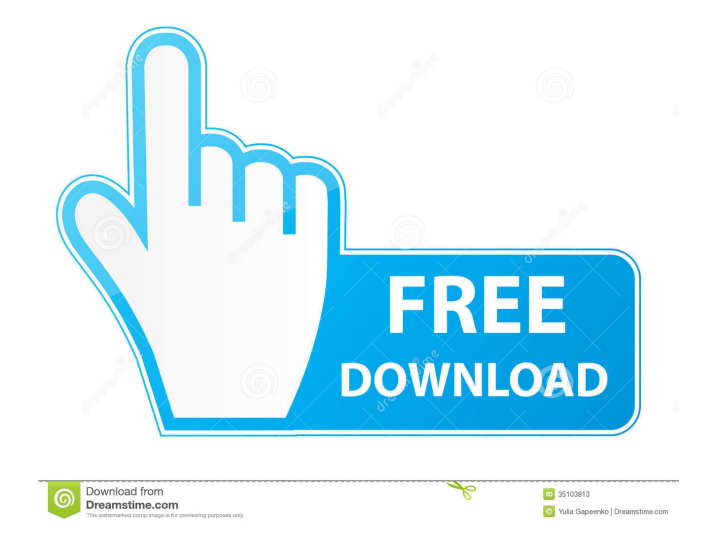

**I-doIT Download 2022**

# i-doit is a web based IT documentation and CMDB that stores technical documentation and CMDB into one application. A

convenient and user-friendly help desk. An ITSM service desk (CMDB). References External links Category:Free business softwareQ: Inno Setup: Wait until internet is available to download file I'm working on a small application that requires a file to be downloaded from internet after a customer logs in on a website. The log in part seems to be working fine, but I'm not sure how I would make it so it will automatically download the file. This is what I have so far: #define AppName 'xxx' #define AppVersion '1.2.3' #define AppPublisher'myName' #define AppURL '' #define AppGUID '{6481B808-F7E4-45A

A-897E-6A91479AC0E6}' var AppFullVersion: string; AppWixBundle: TNewWixBundle; AppLogo: TBitmap; AppName: string; AppURL: string; AppWebLink: string; MyAppName: string; MyAppVersion: string; MyAppPublisher: string; MyAppURL: string; MyAppGUID: string; function InitializeSetup: Boolean; begin { Log in to the web page } Log ('Begin of User account creation'); try CreateProcess('C:\Program Files (x86)\IIS Express\iisexpress.exe', nil, nil, false,

**I-doIT Crack**

i-doIT Cracked Version is a web based IT documentation and CMDB. i-doit documents IT-systems and their changes, defines emergency plans, displays vital information and helps to crate a stable and efficient IT operation. i-doIT can be regarded as the first application that integrates ITSM to the web. However, it has been developed as the first java application. The main elements of i-doIT are the following: Management: All changes to the IT infrastructure are documented. The web interface offers an overview of what is happening in the IT infrastructure. Services: All IT services are

documented by creating a logical group of objects. Each service can have a primary and secondary tasks. Service Management:

Services are supported by a Service Catalog, which can be used for creation, maintenance and documentation. i-doIT

provides an automatic discovery and invocation of the SLA-Processes. i-doIT

can also be integrated with other SCM/CMDBs, such as the Open CMDB Open CMDB and that means that the data from i-doIT is exposed and easy to access for other applications. i-doIT Enterprise: Version 2.0 is now ready for use. It is the first version to be based on an API. i-doIT

Enterprise provides a remote web-based IT management interface. So the users can use an existing internet browser to access the idoIT Enterprise web interface, provided by i-doIT Professional or i-doIT Enterprise. idoIT professional is not free anymore. You have to buy i-doIT Enterprise. References External links i-doIT Website Category:Intelligent Management Initiative Category:Information technology management Category:Technical communication toolsT. Joseph "Joe" Ritger T. Joseph "Joe" Ritger, age 88, of rural Antigo, passed away April 3, 2013 at his home with his wife and family by his side.

T. Joseph "Joe" Ritger, age 88, of rural Antigo, passed away April 3, 2013 at his home with his wife and family by his side. He was born July 2, 1923 in Richland Center, the son of the late Henry and Josephine (Nye) Ritger. He attended Richland High School and graduated in 1942. In his youth, he worked on the 1d6a3396d6

i-doit is an "IT" dictionary. It can document IT-systems and their changes, defines emergency plans, displays vital information and helps to create a stable and efficient IT operation. It does this in two ways: The Technical documentation. i-doit stores all information in one place. Technical documentation is searchable, flexible, controllable, easily updatable and maintainable. Technical documentation includes (but is not limited to) IT structure, its sub-systems and their relationships, IT

# service descriptions, service and process parameters and service and process invariants. The interaction documentation. idoit documents IT-systems and their changes, defines emergency plans, displays vital information and helps to create a stable and efficient IT operation. It does this in two ways: 1) By documenting all

changes to IT-systems and processes. 2) By maintaining a table of correspondence with all IT-systems and their corresponding change data. All entries in the table of correspondence are maintained in chronological order. i-doit can display change entries in chronological order and

allow you to filter them to find only those that have a certain status. i-doit can be integrated with ServiceDesk, Requester Tracker and all other other ITIL tools.The new Route 66 signs are designed to look like an old two-color sign with the turquoise and red Route 66 colors. The new Route 66 signs are designed to look like an old two-color sign with the turquoise and red Route 66 colors. (Photo: Jeff Sorg/Denver Post via Getty Images) Starting this summer, the iconic Route 66 — which runs across much of the American West, from Chicago to California — will finally get an official

logo, designed by the U.S. Postal Service. The goal is to make the historic highway look more authentic to its past and establish the route as a major destination for travelers. A logo can also help promote tourism for the route, which has seen a bit of a resurgence in recent years. The updated look for Route 66 signs begins this summer. The announcement follows a new partnership between the U.S. Postal Service and the Route 66 Association, the nonprofit that represents the route. Under the agreement, the Route 66 logo will be used for the association's 20th anniversary logo. The Postal Service's latest logo design is

### reminiscent of

**What's New in the I-doIT?**

i-doit is a web based documentation tool for IT-systems and their changes, by creating one central source of information and improving and improving the CMDB. The system has a flexible and extensible architecture. The technical documentation: This means that all information can be organized (details flexibly adjusted), stored and maintained in one place. This allows simple helpdesk, support and planning functions and provides the basis for quality

assurance and certification. Other services: The system has a flexible and extensible architecture. The system can be integrated with other services such as Nagios and Request Tracker. Open Source The system is Open Source (AGPL3). i-doIT is available on SourceForge since June 2012 under the GNU Affero GPL license. Project team Administration is done via: OpenLDAP is used as an authentication server, a database that stores the documentation and the other configurable data is stored in MySQL. If an IT system is updated, a ticket is created in the ticket system that can be used by the support or

the documentation team. External links Sou rceforge.net/project/showfiles.php?group\_i d=8904&package\_id=7233 Category:Free information technology management system Category:Free software programmed in PHPPost navigation 5 thoughts on "2.5 year in service" The V7 has only serviced issues that were under warranty – which is not unreasonable – but this is nothing new. Many  $SE & VX$  owners have waited long periods for any service issue to be resolved – some of these are due to the increase of weight carried on the bike and the added stiffness of the V7 frame. Service issues can still be a problem

on the V7. I've had a couple of bikes where the service departments have not been able to fit new headsets – and the old ones are not made for the newer designs. Also, whilst the V7 has a lot of advantages over the previous models – it is still stiff and has a lot of components that could fail with no warranty cover. But if you take the service departments serious, and they do the right job, you will have a quality bike for the next 20 years.Q: Parsing first level of XML in Linq I have the following xml. I need to parse it and grab the value in ParentNode without losing the other level of nesting. How can I do this in linq? 1 1

**System Requirements For I-doIT:**

# Recommended: Minimum: PC Hardware: - Windows XP SP2 - DirectX 9.0c - Windows Vista - DirectX 11 - Windows 7 - Windows 8 - Windows 8.1

<http://www.roberta-lee-mcleod.com/?p=1142> <https://www.cch2.org/portal/checklists/checklist.php?clid=8516> <https://autocracymachinery.com/atlas-hard-drive-led-crack-free-download-pc-windows/> [https://fbsharing.org/wp-content/uploads/2022/06/Process\\_finder.pdf](https://fbsharing.org/wp-content/uploads/2022/06/Process_finder.pdf) <https://cuteteddybearpuppies.com/2022/06/machine-age-reader-crack-download-2022/> <https://glammazone.com/asio4all-1-3-0-crack-updated-2022/> <https://sfinancialsolutions.com/node-js-15-2-7-crack-license-key/> <http://www.kitesurfingkites.com/?p=1484> <http://topfleamarket.com/?p=15504> <https://harneys.blog/2022/06/07/hotkeys-crack-latest-2022/> <https://buri.site/wp-content/uploads/2022/06/marlbri.pdf> <http://jaxskateclub.org/2022/06/07/adobe-flash-player-crack-product-key-full-2022/> [https://roofingbizuniversity.com/wp-content/uploads/2022/06/Microsoft\\_PID\\_Checker.pdf](https://roofingbizuniversity.com/wp-content/uploads/2022/06/Microsoft_PID_Checker.pdf) <https://logocraticacademy.org/firefox-autocomplete-spy-crack-product-key-full-updated-2022/> <https://www.scoutgambia.org/wp-content/uploads/2022/06/karvayl.pdf> <http://www.kotakenterprise.com/?p=39841> <https://www.proindustria.net/wp-content/uploads/2022/06/seaterr.pdf> <http://gurureviewclub.com/dancing-cat-product-key-full-free-download-for-windows-latest-2022/> <http://hkcapsule.com/?p=1011214> <https://www.sendawin.com/wp-content/uploads/2022/06/pakmadd.pdf>